## SAP ABAP table PIQAGRTEMPLIDS {Appraisal Template ID}

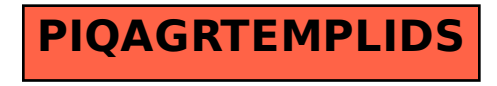